## Automotive mechanics by n k giri pdf

Automotive mechanics by n k giri pdf

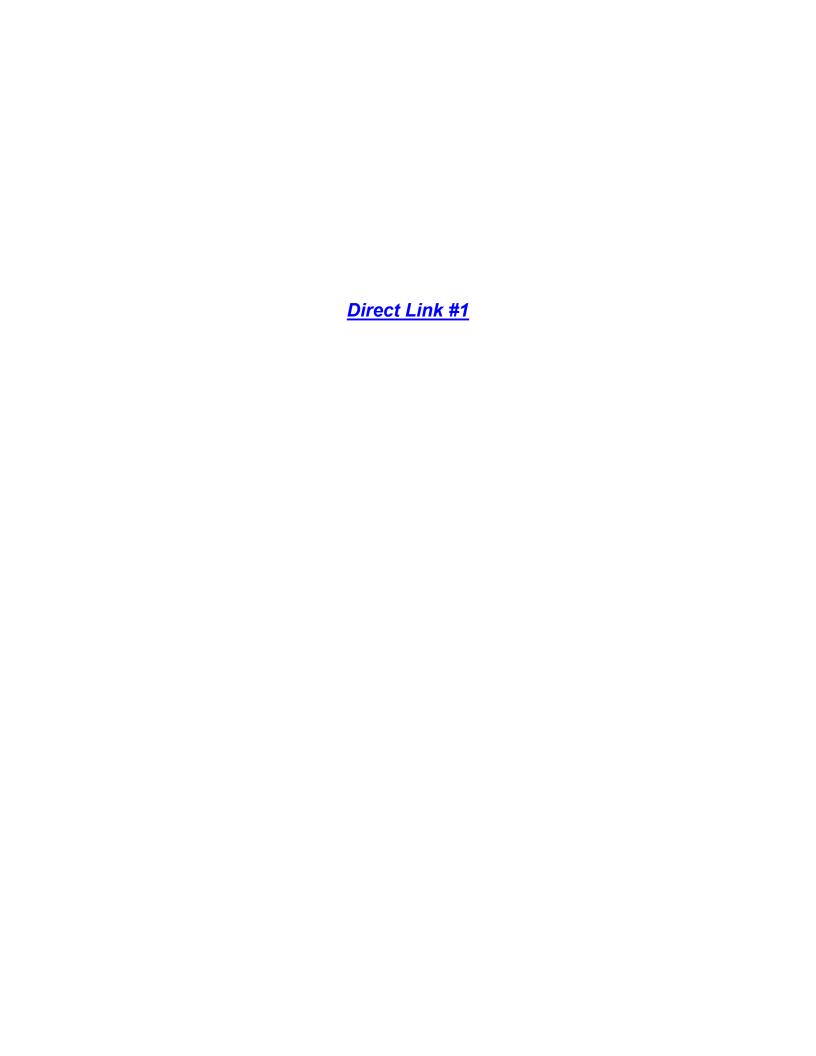

Mirror Link #1